Fact Sheet

# Zero value 4 - State Barcodes

Customers can use the 4-state barcode to include their own information in order to monitor returns for campaigns and orders. This information can be captured in either a 52 or 67 length 4-state barcode. The format control code to use is 00

On the occasion where a DPID has failed to be assigned, customers can use a zero value format control which essentially assigns zero values to both:

- the format control code, and
- the DPID.

If the article is returned to the sender, they can still scan it and the appended return/order tracking information encoded in the customer information field captured.

# **Preparation**

**O A DPID assignment must be attempted using** approved AMAS software. At lodgement an address match summary report may be requested. Articles that have a DPID assigned to them must have the appropriate 52 or 67 length 4 State barcode Format Control Code applied.

**@** Articles for which a DPID assignment was unsuccessful are required to have the zero value Format Control Code and zero value DPID assigned to them. Customer Appended information can be assigned to the Customer fields in the 52 or 67 length 4 State barcode.

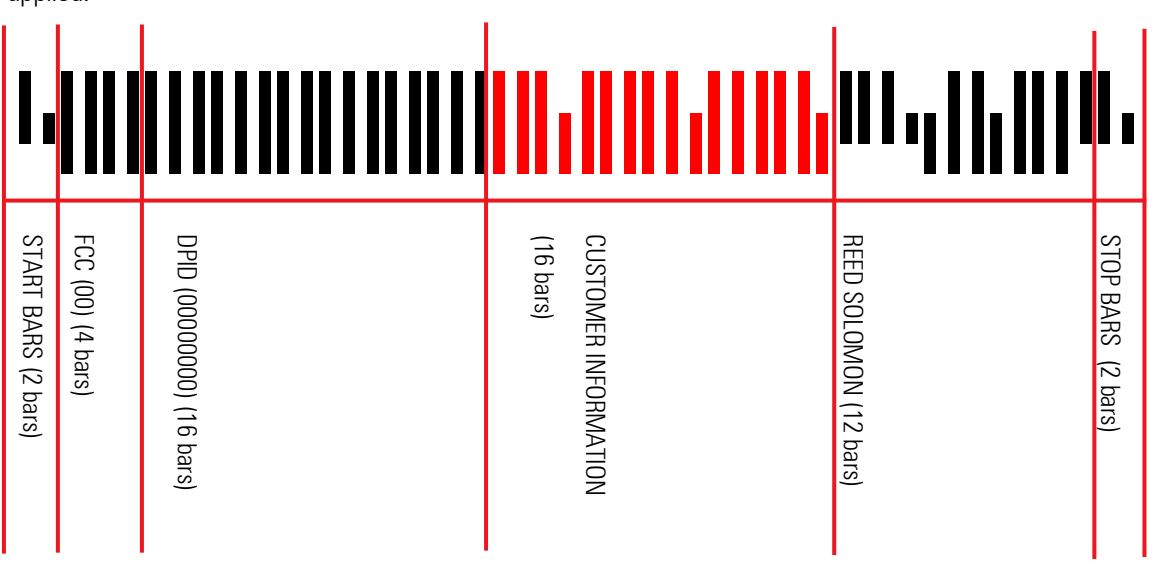

Overview of barcode structure Refer to the following page for explanation of each of these fields

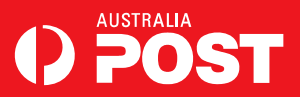

# Zero Value 4-State barcodes

# **Format Control Code (FCC)**

The FCC is a two digit number that identifies the type of barcode and always comprises 4 bars. The value of the FCC determines what type of barcode it is. For Zero format barcodes, the value is '00'

# **The Delivery Point Identifier (DPID)**

The DPID is an eight digit number that uniquely identifies a physical point to which Australia Post delivers mail. The point can be the letterbox of a house, a PO Box, a Rural Mailbag or other delivery point.

Each delivery point in Australia is allocated a unique DPID. The DPID field comprises 16 bars in the barcode.

For Zero format barcodes, the DPID is: '00000000'

# **The Customer information field**

The Customer information field is a section in the barcode reserved for customers to store their own information.

It is only available in the 52 and 67 length barcodes. These bars can be coded by either of the two Encoding Tables. Alternatively, customers can encode these bars themselves using their own proprietary techniques.

The Customer information field occupies 16 bars in the 52 length barcode, or 31 bars in the 67 length barcode.

#### **Encoding Tables**

The bars within a barcode only 'make sense' by reference to Encoding tables. The Encoding tables assign groups of bars/values to specific characters.

Customer barcoding uses two Encoding tables:

- $N$  Encoding Table  $-$  this is used to encode the digits 0-9. It uses 2-bar symbols
- C Encoding Table this table uses 3-bar symbols to encode the following:
	- Upercase characters from A Z
	- Space and # characters
	- Lower case characters from a z

The Encoding tables create symbols out of the bars. Each symbol is designated a unique set of bar values.

For example, in the N Encoding table, two bars with values of 0 and 1 represent the digit "1", as shown below:

Customers can access these Encoding Tables in the 'Customer Barcode Technical Specifications' booklet, which can be down loaded from the Australia Post website at:<http://www.auspost.com.au/barcodelibrary>.

# **Sorting and Lodging**

All zero value Format Control & DPID articles are to be sorted as unbarcoded residue and presented for lodgement in trays with the unbarcoded residue tray labels affixed.

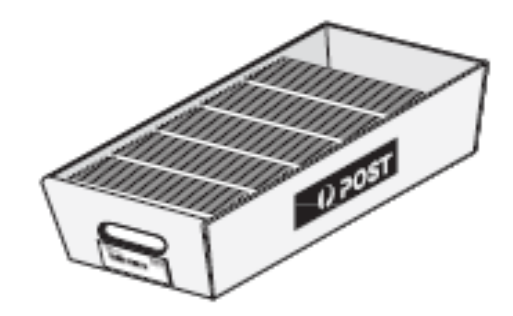

#### **Pricing**

All zero value DPID PreSort articles will be charged at the Unbarcoded Residue price for the appropriate weight step, category and service standard.

### **For More Information:**

For more information on zero value format control, contact your AMAS software provider, Mail Service provider or email us at BQPHelp@auspost.com.au.

#### Effective from September 2009.

Note that this Fact Sheet provides information on Zero FCC barcodes within Australia. Although every effort has been made to ensure the accuracy of the contents of this fact sheet at the time of publication, information is updated from time to time and may be subject to change

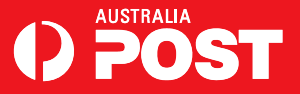